# **Odorik Documentation**

*Release 0.5*

**Michal Čihař** 

**Aug 06, 2020**

# Contents

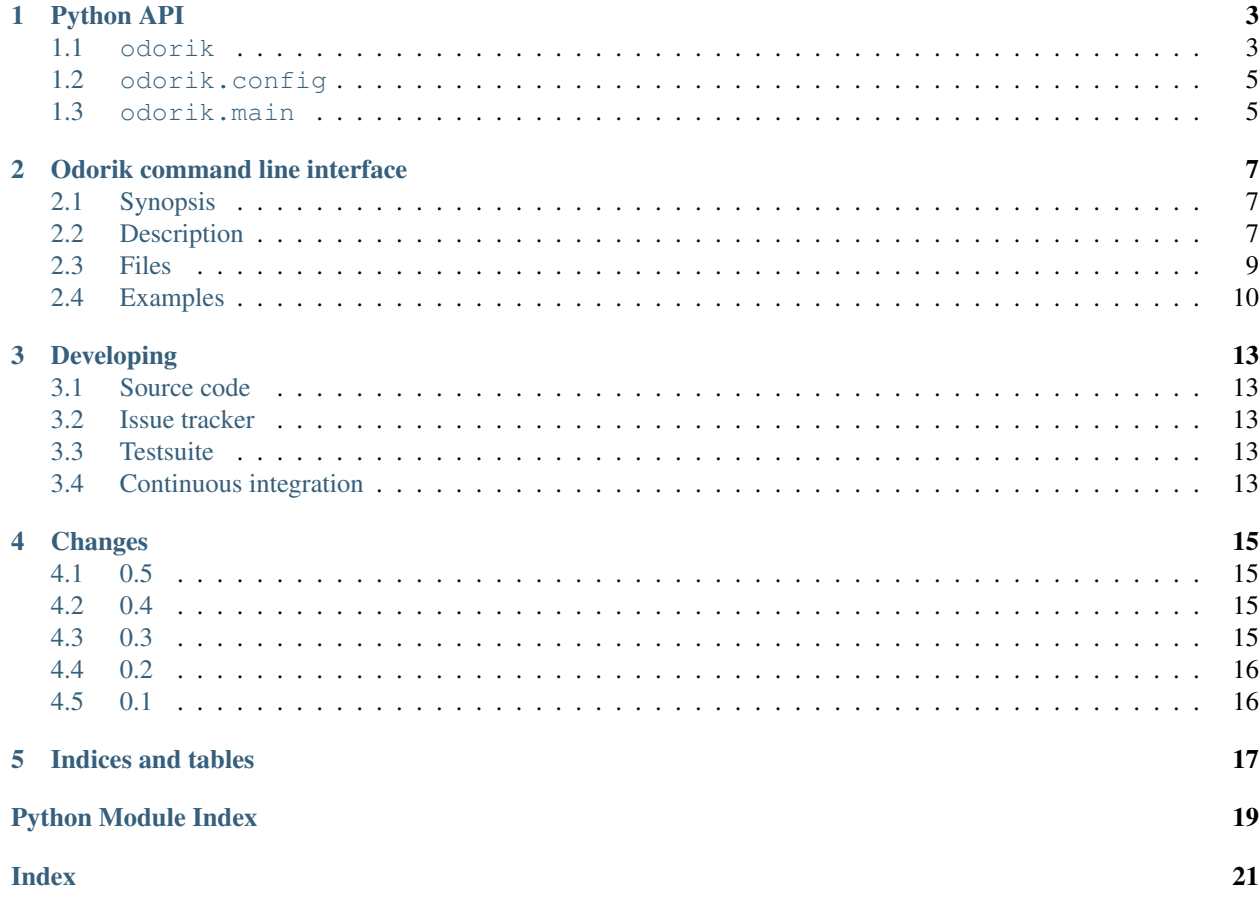

This is Python module which wraps [Odorik API.](http://www.odorik.cz/w/api)

You can install the module from PyPI:

pip install odorik

The project is being developed on GitHub: <https://github.com/nijel/odorik>

Contents:

# CHAPTER<sup>1</sup>

### Python API

### <span id="page-6-2"></span><span id="page-6-1"></span><span id="page-6-0"></span>**1.1 odorik**

#### **1.1.1 OdorikException**

**exception** odorik.**OdorikException** Base class for all exceptions.

### **1.1.2 Odorik**

**Odorik(user='', password='', url=None, config=None):**

#### Parameters

- **user** (string) User ID
- **password** (string) API password
- **url** (string) API server URL, if not specified default is used
- **config** ([OdorikConfig](#page-8-2)) Configuration object, overrides any other parameters.

Access class to the API, define user, password and optionally API URL.

odorik.**get**(*path*, *args=None*)

#### Parameters

- **path** (string) Request path
- **args** (dict) Optional request parameters

#### Return type string

Performs single API GET call.

odorik.**get\_json**(*path*, *args=None*)

<span id="page-7-0"></span>Parameters

- **path** (string) Request path
- **args** (dict) Optional request parameters

#### Return type object

Performs single API GET call and parses JSON reply including error handling.

#### odorik.**balance**()

#### Return type float

Returns current balance.

odorik.**mobile\_data**(*from\_date*, *to\_date*, *number=None*)

#### Parameters

- **from\_date** (datetime.datetime) Starting date
- **to\_date** (datetime.datetime) Ending date
- **number** (string) Phone number in form of 00420789123456

#### Return type list

Returns mobile data usage list in given interval. Optionally filtered for given number.

odorik.**send\_sms**(*recipient*, *message*, *sender='5517'*)

#### Parameters

- **recipient** (string) Number where to sent SMS.
- **message** (string) Text of the message.
- **sender**  $(string)$  Optional sender number.

#### Return type string

Sends a SMS message.

odorik.**callback**(*caller*, *recipient*, *line=None*)

#### Parameters

- **caller** (string) Number which is calling.
- **recipient** (string) Number to call.
- **line** (string or None) Line to use for accounting.

#### Return type string

Initiates callback.

#### **calls(from\_date, to\_date, line=None, status=None, direction=None):**

#### Parameters

- **from\_date** (datetime.datetime) Starting date
- **to\_date** (datetime.datetime) Ending date
- **line** (string or None) Line to use for listing
- **status** (string) Call status, one of 'answered', 'missed'
- **direction** (string) Call direction, one of 'in', 'out', 'redirected'

Return type list

<span id="page-8-4"></span>Returns list of calls in given interval. Optionally filtered for given line.

```
sms(from_date, to_date, line=None):
```
#### Parameters

- **from\_date** (datetime.datetime) Starting date
- **to\_date** (datetime.datetime) Ending date
- **line** (string or None) Line to use for listing

#### Return type list

Returns list of sms in given interval. Optionally filtered for given line.

odorik.**lines**()

#### Return type list

Returns list of dictionaries with information about lines.

### <span id="page-8-0"></span>**1.2 odorik.config**

#### **1.2.1 OdorikConfig**

```
class odorik.config.OdorikConfig(section='odorik')
```
Parameters **section** (string) – Configuration section to use

Configuration file parser following XDG specification.

#### **load**(*path=None*)

**Parameters path** (string) – Path where to load configuration.

Loads configuration from a file, if none is specified it loads from *odorik* configuration file placed in XDG configuration path (~/.config/odorik and /etc/xdg/odorik).

### <span id="page-8-1"></span>**1.3 odorik.main**

<span id="page-8-3"></span>odorik.main.**main**(*settings=None*, *stdout=None*, *args=None*)

#### Parameters

- **settings** (list of tuples) settings to override
- **stdout** (file) stdout for printing output, uses sys.stdout as default
- **args** (list) command line argumets to process, uses sys.args as default

Main entry point for command line interface.

#### @odorik.main.**register\_command**(*command*)

Decorator to register [Command](#page-9-0) class in main parser used by [main\(\)](#page-8-3).

### <span id="page-9-1"></span>**1.3.1 Command**

<span id="page-9-0"></span>**class** odorik.main.**Command**(*args*, *config*, *stdout=None*) Main class for invoking commands.

### Odorik command line interface

### <span id="page-10-4"></span><span id="page-10-1"></span><span id="page-10-0"></span>**2.1 Synopsis**

odorik [parameter] <command> [options]

Commands actually indicate which operation should be performed.

### <span id="page-10-2"></span>**2.2 Description**

This module also installs **odorik** program, which allows you to easily access some of the functionality from command line.

#### **2.2.1 Global options**

The program accepts following global options, which must be entered before subcommand.

```
--format {csv, json, text, html}
     Specify output format.
```

```
--url URL
```
Specify API URL. Overrides value from configuration file, see *[Files](#page-12-0)*.

```
--user USER
```
Specify API user. Overrides value from configuration file, see *[Files](#page-12-0)*.

```
--password PASSWORD
     Specify API password. Overrides value from configuration file, see Files.
```

```
--config PATH
     Override path to configuration file, see Files.
```

```
--config-section SECTION
     Override section to use in configuration file, see Files.
```
#### <span id="page-11-0"></span>**2.2.2 Subcommands**

Currently following subcommands are available:

#### **version**

Prints current version.

```
api PATH [--post] [--param KEY=VALUE]...
     Performs authenticated API call. By default GET method is used, with --post it is POST.
```
Additional parameters can be specified by  $-\text{param switch}$  which can be used multiple times.

#### **balance**

Prints current balance.

**mobile-data** [--list] [--phone NUMBER] [--all] [DATE PERIOD] Prints mobile data usage.

It can list all individual records when  $-\text{list}$  is specified.

The result can be also limited to given phone number by using --phone. The phone number has to be specified as 00420789123456.

If  $--a11$  is specified, summary for all mobile lines on current account is printed.

See *[Specifying date period](#page-12-1)* for information how to specify date period.

calls [--list] [--line LINE] [--direction {in, out, redirected}] [--status {answered, missed} Prints calls usage.

It can list all individual records when  $-\ell$  ist is specified.

The result can be also limited to given line by using  $-\text{line}$ .

You can additionally filter calls by --status or --direction.

See *[Specifying date period](#page-12-1)* for information how to specify date period.

**sms** [--list] [--line LINE] [DATE PERIOD] Prints SMS usage.

It can list all individual records when  $-\text{list}$  is specified.

The result can be also limited to given line by using  $-\text{line}$ .

See *[Specifying date period](#page-12-1)* for information how to specify date period.

**send-sms** [--sender SENDER] recipient message Sends a SMS message.

You can specify sender number by  $-\text{sender}$ , it has to be one of allowed values. By default 5517 is used.

- **callback** [--line LINE] caller recipient Initiates a callback.
- **lines** [--generate-config] Prints infromation about lines.

With  $-\gamma$  enerate-config it generates config file entries for line and phone number aliases, see *[Files](#page-12-0)*.

#### **summary** [DATE PERIOD]

Prints summary information for all lines in current account.

See *[Specifying date period](#page-12-1)* for information how to specify date period.

### <span id="page-12-2"></span><span id="page-12-1"></span>**2.2.3 Specifying date period**

You can specify date period for which many commands will be issued:

```
--this-month
```
Prints information for current month. This is the default interval.

```
--last-month
```
Prints information for last month.

```
--start-date DATE
     Starting datetime.
```

```
--end-date DATE
```
Ending datetime. If not specified, current date is used.

All parameters accepting date can take almost any format of date or timestamp. Check [dateutil](http://labix.org/python-dateutil#head-b95ce2094d189a89f80f5ae52a05b4ab7b41af47) documentation for more detailed information (especially on year/month/day precendence).

### <span id="page-12-0"></span>**2.3 Files**

**~/.config/odorik** User configuration file

**/etc/xdg/odorik** Global configration file

The program follows XDG specification, so you can adjust placement of config files by environment variables XDG\_CONFIG\_HOME or XDG\_CONFIG\_DIRS.

Following settings can be configured in the  $[odorik]$  section (you can customize this by  $--config-section)$  $--config-section)$ :

#### **user**

API user, can be either ID registered user or line ID.

#### **password**

API password. Use API password for per user access and line password (used for SIP as well) for line access.

**url**

API server URL, defaults to https://www.odorik.cz/api/v1/.

See [Autentizace Odorik API](http://www.odorik.cz/w/api#autentizace) for more details on authentication.

The configuration file is INI file, for example:

```
[odorik]
user = pepa
password = zdepa
```
Additionally config file can include phone number and line aliases:

```
[lines]
pepa = 12345
[numbers]
pepa = 00420789789789
franta = 00420789123456
```
### <span id="page-13-0"></span>**2.4 Examples**

Print current program version:

\$ odorik version version: 0.1

Print current user balance:

\$ odorik balance balance: 123.45

Prints current mobile data usage:

```
$ odorik mobile-data --phone 00420789123456
bytes_total: 111593707
bytes_down: 87039672
bytes_up: 24554035
price: 0
```
Sending message:

\$ odorik send-sms 00420789123456 "Ahoj, jak se mas?"

Initiating callback:

```
$ odorik callback 00420789123456 800123456
```
Getting account summary:

\$ odorik summary Pepa id: 716000 public\_number: 00420789789789 call\_count: 58 sms\_count: 42 bytes\_total: 145921813 data\_price: 0.01 call\_price: 24.28 sms\_price: 12.31 price: 36.59 Franta id: 717000 public\_number: 00420789123456 call\_count: 11 sms\_count: 0 bytes\_total: 0 data\_price: 0 call\_price: 2.20 sms\_price: 0 price: 2.20

Generic API usage:

```
$ odorik api sms/allowed_sender
Odorik.cz,5517,00420789123456
```
Generic API POST:

\$ odorik api --post --param caller=00420789123456 --param recipient=800123456 callback

#### Machine readable output formats:

```
$ odorik --format json mobile-data
{
 "bytes_total": 111593707,
 "bytes_down": 87039672,
 "bytes_up": 24554035,
 "price": 0.008
}
$ odorik --format csv mobile-data
bytes_total,111593707
bytes_down,87039672
bytes_up,24554035
price,0.008
```
# Developing

### <span id="page-16-1"></span><span id="page-16-0"></span>**3.1 Source code**

The project is being developed on GitHub: <https://github.com/nijel/odorik>

### <span id="page-16-2"></span>**3.2 Issue tracker**

Issue tracker is hosted on GitHub: <https://github.com/nijel/odorik/issues>

### <span id="page-16-3"></span>**3.3 Testsuite**

The testsuite can be executed using py.test.

### <span id="page-16-4"></span>**3.4 Continuous integration**

We're using several services to ensure our code is healthy:

Travis CI for running the testsuite <https://travis-ci.org/nijel/odorik>

Codecov for reporting the testsuite coverage <https://codecov.io/github/nijel/odorik>

Landscape for checking quality of our code <https://landscape.io/github/nijel/odorik/master>

### Changes

### <span id="page-18-1"></span><span id="page-18-0"></span>**4.1 0.5**

- Documentation translated to Czech language.
- More detailed summaries for calls and messages.
- Added options for filtering calls by status and direction.

### <span id="page-18-2"></span>**4.2 0.4**

- Adjustable date periods for commands.
- Add support for listing calls.
- Add support for listing SMS.
- Add support for using names for phone numbers and lines.
- Add summary command to print short overview.

## <span id="page-18-3"></span>**4.3 0.3**

- Added support for listing lines information.
- Added support for listing data usage for all lines on current account.
- Documentation improvements.
- Added html output to the program.

## <span id="page-19-0"></span>**4.4 0.2**

- Documentation improvements.
- Added support for json and csv output.
- Improved command line support for API calls.
- Command line parameters can now override config file.
- Added support for initiating callback.

# <span id="page-19-1"></span>**4.5 0.1**

- Initial release.
- Support for getting data usage.
- Support for getting current balance.
- Support for sending messages.

Indices and tables

- <span id="page-20-0"></span>• genindex
- modindex
- search

Python Module Index

<span id="page-22-0"></span>o

odorik, [3](#page-6-1) odorik.config, [5](#page-8-0) odorik.main, [5](#page-8-1)

### Index

### <span id="page-24-0"></span>Symbols

-config PATH odorik command line option, [7](#page-10-4) -config-section SECTION odorik command line option, [7](#page-10-4) -end-date DATE odorik command line option, [9](#page-12-2) -format {csv,json,text,html} odorik command line option, [7](#page-10-4) -last-month odorik command line option, [9](#page-12-2) -password PASSWORD odorik command line option, [7](#page-10-4) -start-date DATE odorik command line option, [9](#page-12-2) -this-month odorik command line option, [9](#page-12-2) -url URL odorik command line option, [7](#page-10-4) -user USER odorik command line option, [7](#page-10-4)

# A

api PATH [-post] [-param KEY=VALUE]... odorik command line option, [8](#page-11-0)

## B

balance odorik command line option, [8](#page-11-0) balance() (*in module odorik*), [4](#page-7-0)

# C

callback [-line LINE] caller recipient odorik command line option, [8](#page-11-0) callback() (*in module odorik*), [4](#page-7-0) calls [-list] [-line LINE] [-direction {in,out,redirected}] [-status {answered,missed}] [DATE PERIOD]

odorik command line option, [8](#page-11-0) Command (*class in odorik.main*), [6](#page-9-1)

### G

get() (*in module odorik*), [3](#page-6-2) get\_json() (*in module odorik*), [3](#page-6-2)

### L

```
lines [-generate-config]
    odorik command line option, 8
lines() (in module odorik), 5
load() (odorik.config.OdorikConfig method), 5
```
### M

main() (*in module odorik.main*), [5](#page-8-4) mobile-data [-list] [-phone NUMBER] [-all] [DATE PERIOD] odorik command line option, [8](#page-11-0) mobile\_data() (*in module odorik*), [4](#page-7-0)

## O

```
odorik (module), 3
odorik command line option
   -config PATH, 7
   -config-section SECTION, 7
   -end-date DATE, 9
   7
   -last-month, 9
   -password PASSWORD, 7
   -start-date DATE, 9
   -this-month, 9
   -url URL, 7
   -user USER, 7
   api PATH [-post] [-param
      KEY=VALUE]..., 8
   balance, 8
   callback [-line LINE] caller
      recipient, 8
```

```
calls [-list] [-line
       LINE] [-direction
       {in,out,redirected}] [-status
       {answered,missed}] [DATE
       PERIOD], 8
   lines [-generate-config], 8
   mobile-data [-list] [-phone
       NUMBER] [-all] [DATE PERIOD],
       8
   send-sms [-sender SENDER]
       recipient message, 8
   sms [-list] [-line LINE] [DATE
       PERIOD], 8
   summary [DATE PERIOD], 8
   version, 8
odorik.config (module), 5
odorik.main (module), 5
OdorikConfig (class in odorik.config), 5
OdorikException, 3
```
# R

register\_command() (*in module odorik.main*), [5](#page-8-4)

# S

```
send-sms [-sender SENDER] recipient
      message
   odorik command line option, 8
send_sms() (in module odorik), 4
sms [-list] [-line LINE] [DATE PERIOD]
   odorik command line option, 8
summary [DATE PERIOD]
   odorik command line option, 8
```
## V

version odorik command line option, [8](#page-11-0)